## **ABillS - Улучшение #443**

# **Msgs: шкала выполнения добавить уведомления**

22-12-2016 09:54 - AsmodeuS Asm

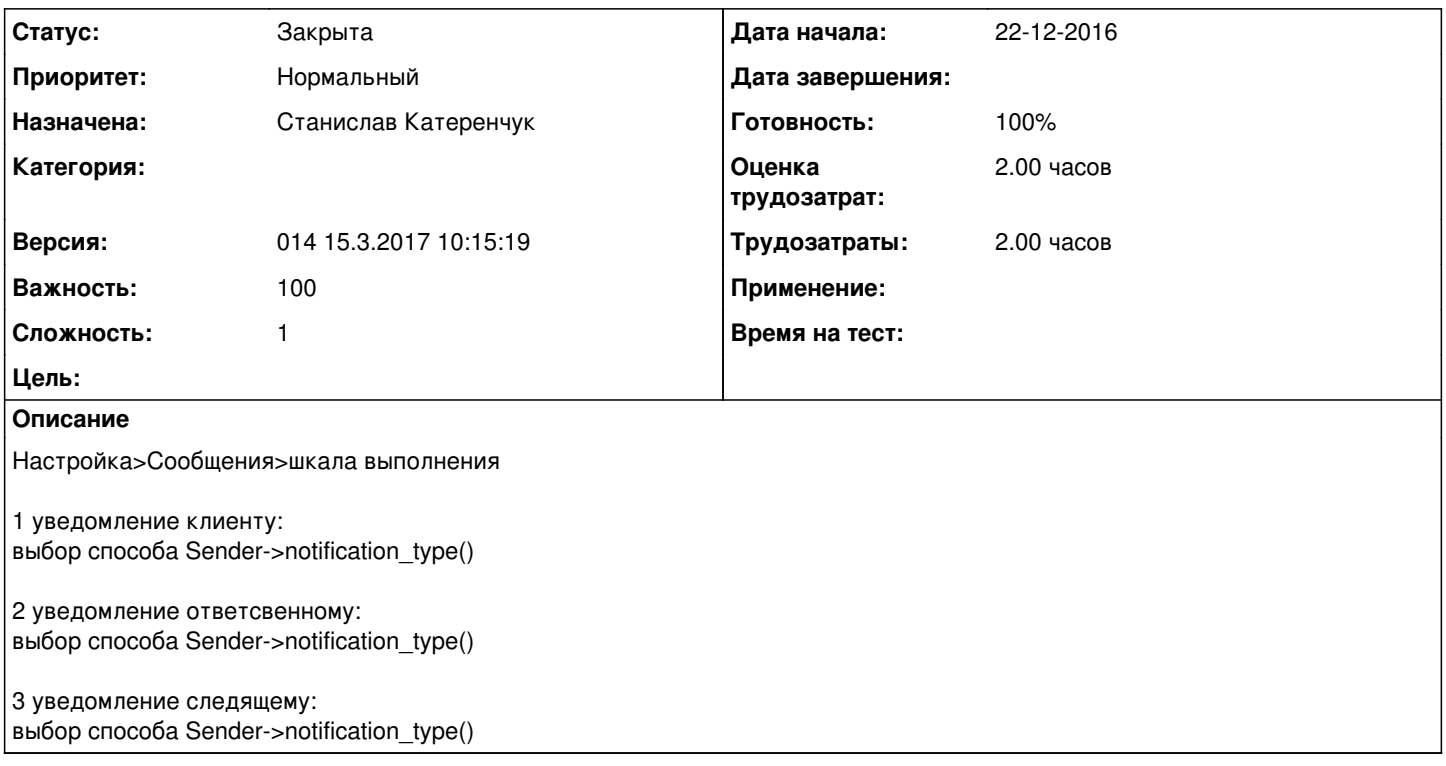

### **История**

## **#1 - 17-01-2017 12:12 - AsmodeuS Asm**

*- Параметр Версия изменился с 009 1.01.2017 12:14:13 на 010 15.01.2017 10:00:0*

### **#2 - 01-02-2017 16:26 - Станислав Катеренчук**

*- Параметр Статус изменился с Новая на В работе*

#### **#3 - 01-02-2017 16:26 - Станислав Катеренчук**

*- Параметр Статус изменился с В работе на Новая*

#### **#4 - 05-02-2017 10:08 - AsmodeuS Asm**

*- Параметр Версия изменился с 010 15.01.2017 10:00:0 на 011 01.2.2017 09:00:00*

### **#5 - 16-02-2017 14:35 - AsmodeuS Asm**

*- Параметр Версия изменился с 011 01.2.2017 09:00:00 на 012 15.02.2017 10:45:46*

### **#6 - 09-03-2017 14:54 - AsmodeuS Asm**

*- Параметр Версия изменился с 012 15.02.2017 10:45:46 на 014 15.3.2017 10:15:19*

### **#7 - 13-03-2017 18:29 - Андрей Швыдко**

Добавить 3 чекбокса: отправить клиенту, отправить админу и отправить тому, кто смотрит на заявку.

## **#8 - 27-03-2017 15:05 - Станислав Катеренчук**

*- Параметр Статус изменился с Новая на Решена*

#### **#9 - 04-04-2017 10:09 - AsmodeuS Asm**

*- Параметр Статус изменился с Решена на Закрыта*